## What I wish my mom had told me about containers

A quick start to the wonderful world of containers

Robert Jensen

Lead Systems Engineer @Vmware

@rhjensen / jensenr@vmware.com

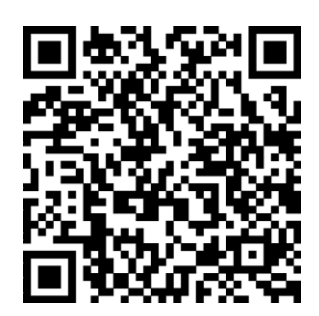

**vmware®** 

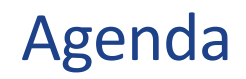

Containers

- On Laptop
- In Homelab
- **E** At Work

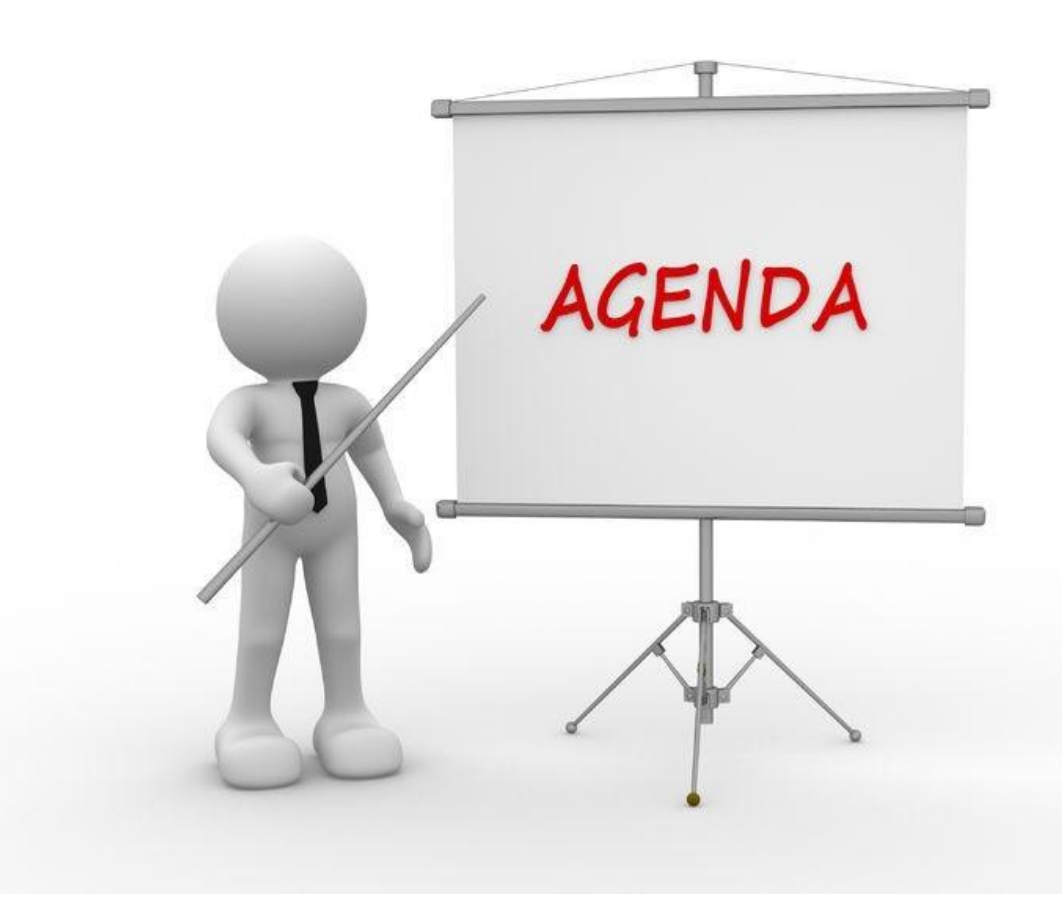

### Laptop

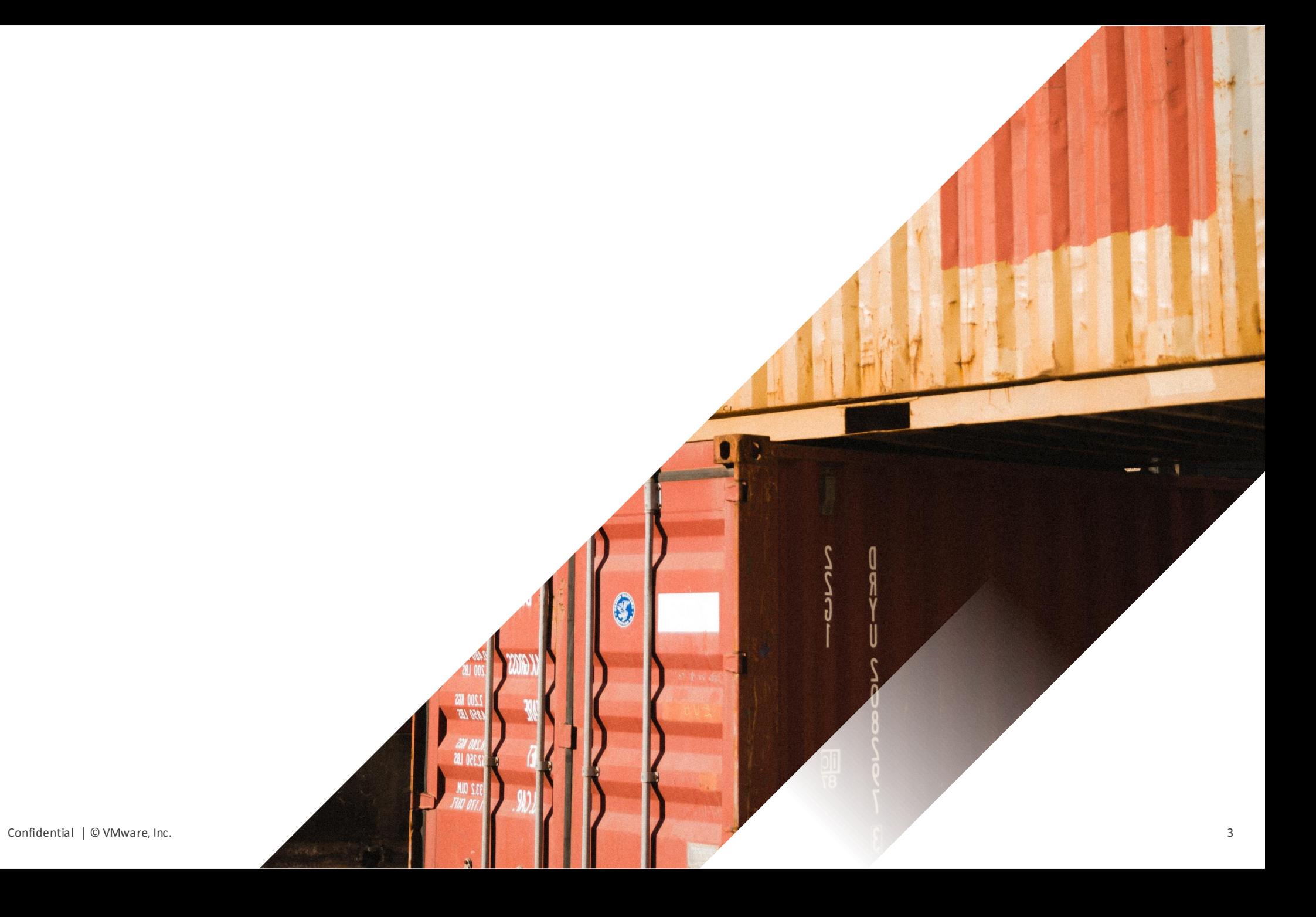

**vm**ware<sup>®</sup>

#### Problem : Need to write som PowerCli code

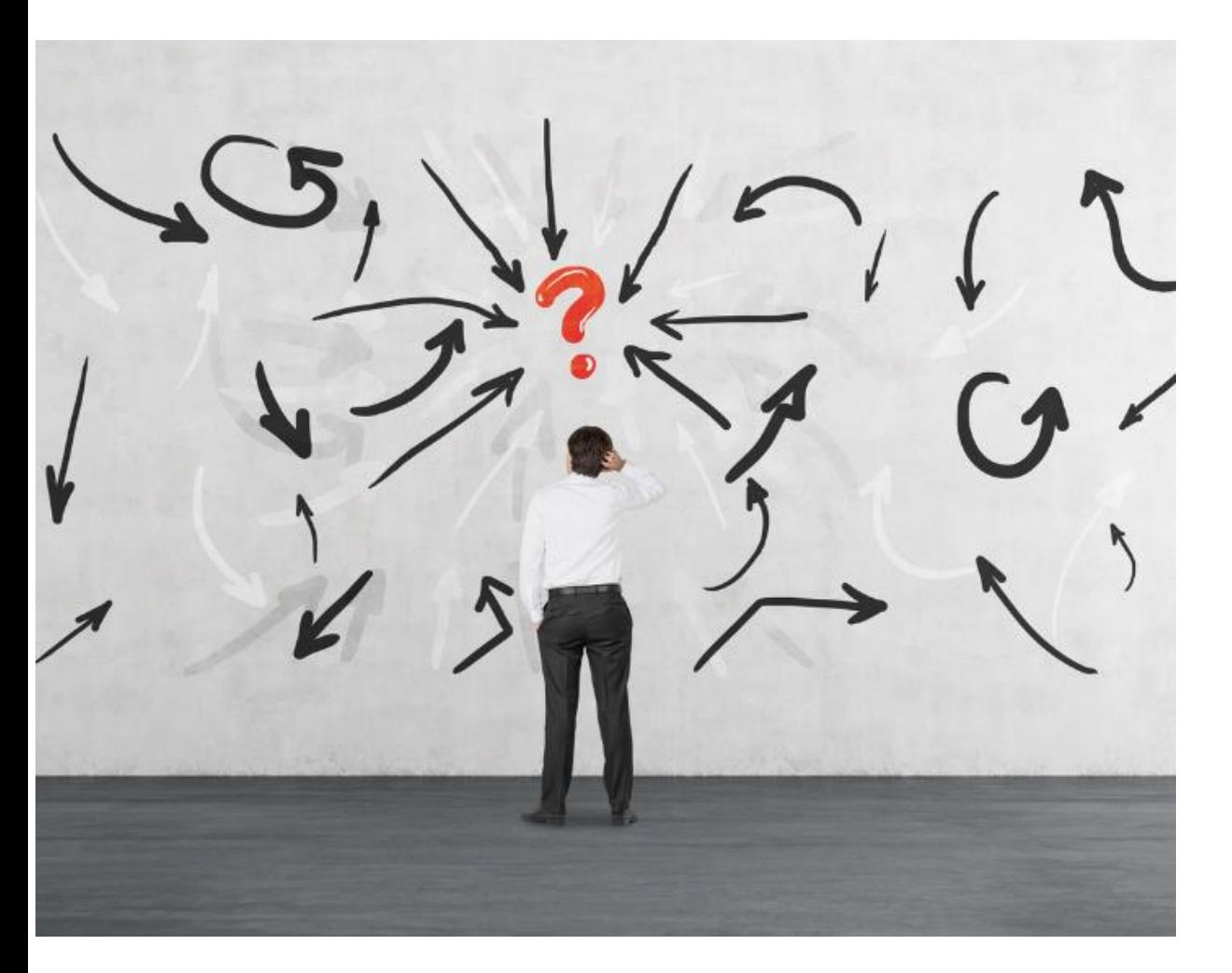

- Don't use Powercli that often (Read: never)
- Don't have the correct packages, modules etc. installed
- Have to google to find sample scripts.
- Don't know where I saved my old scripts.
- Running MAC == Not being native

#### Docker Hub to the rescue

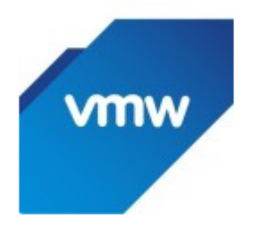

### **vmware/powerclicore \*** Verified Publisher \*

By VMware . Updated 4 months ago

A multi-platform scripting language to manage your VMware infrastructure on any OS.

Image

#### Tags Overview

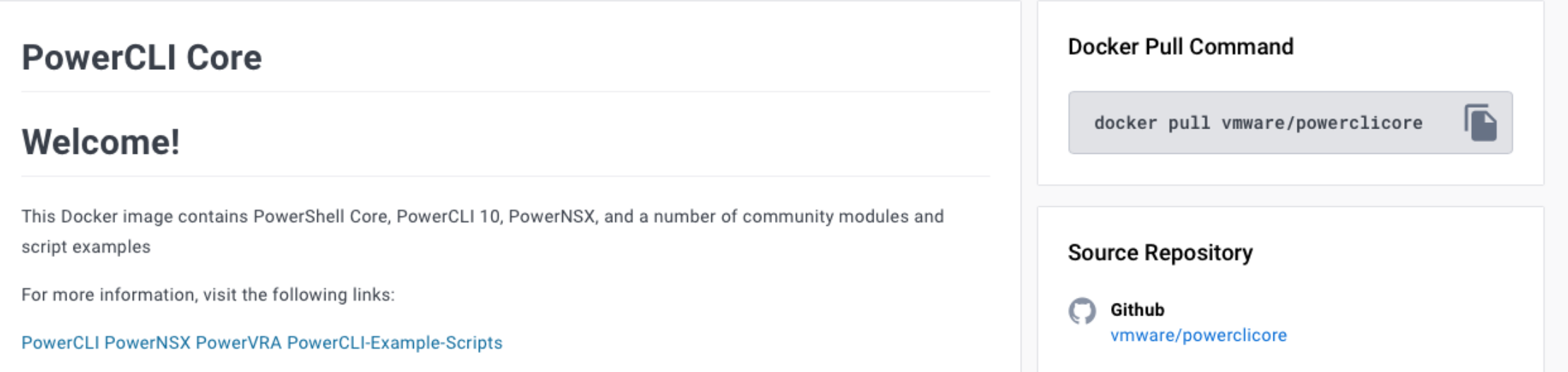

 $\overline{\textbf{+}}$  Pulls 10M+

### Skip the GUI and learn the CLI (first)

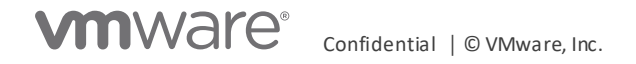

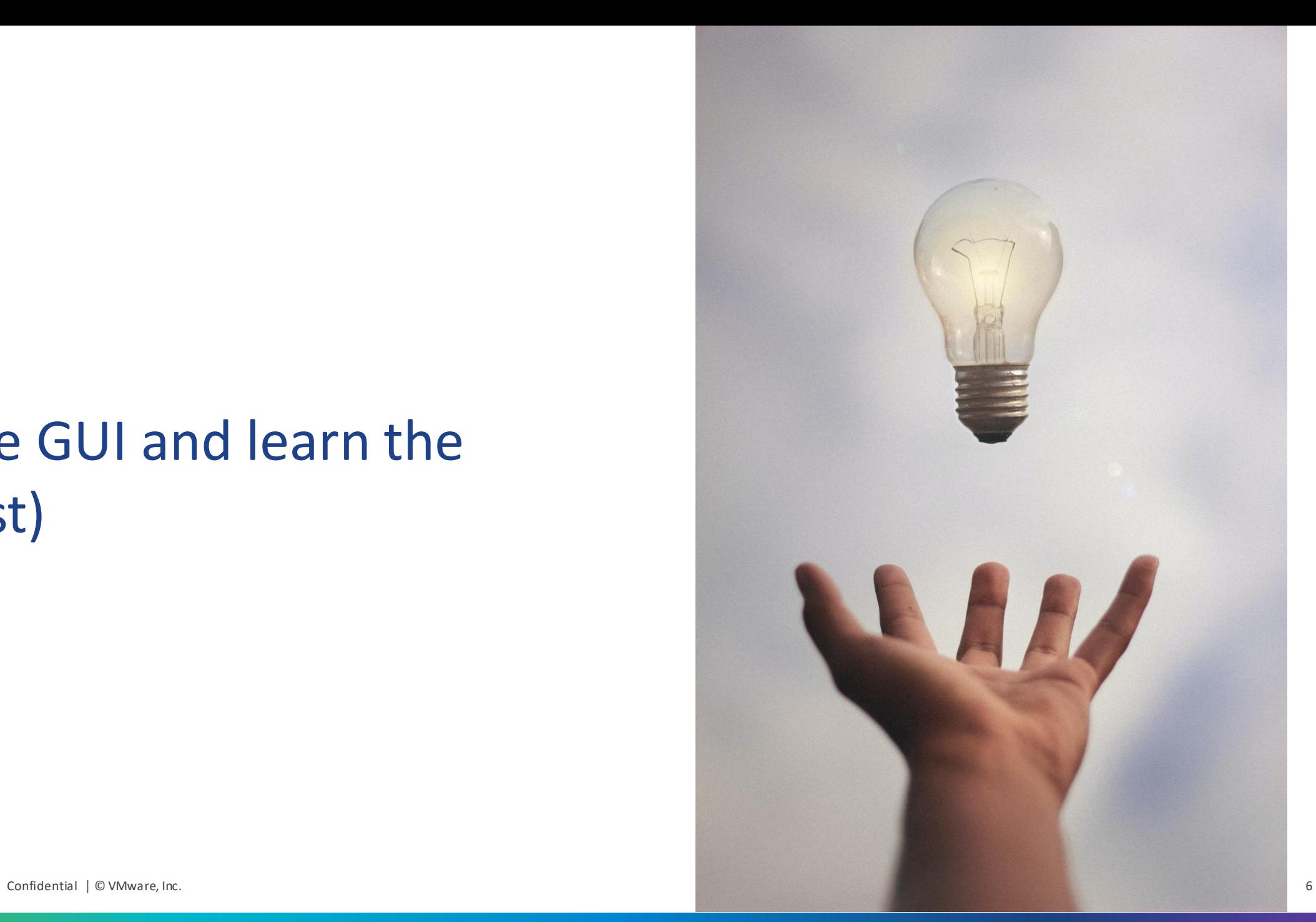

### Docker run vmware/powerclicore

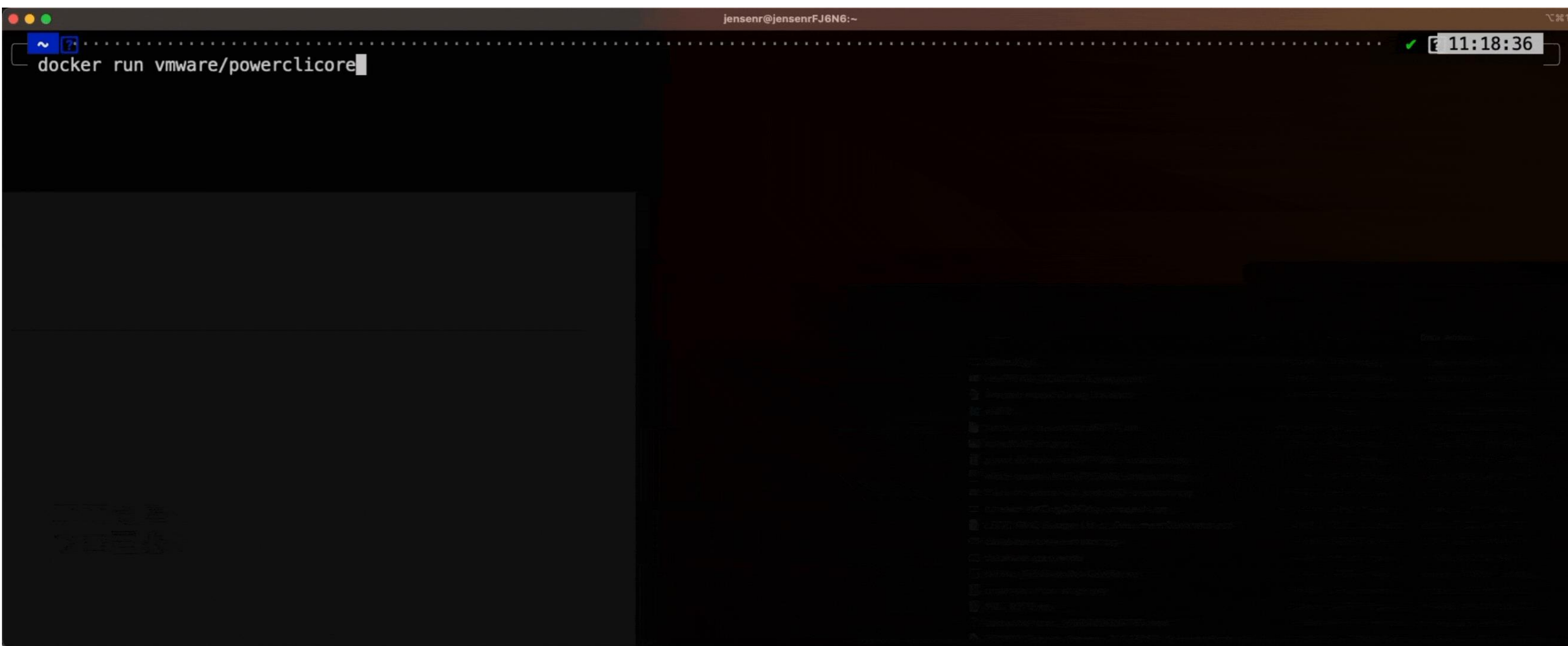

Containers are not hard. But they are different. Don't treat them as VM's

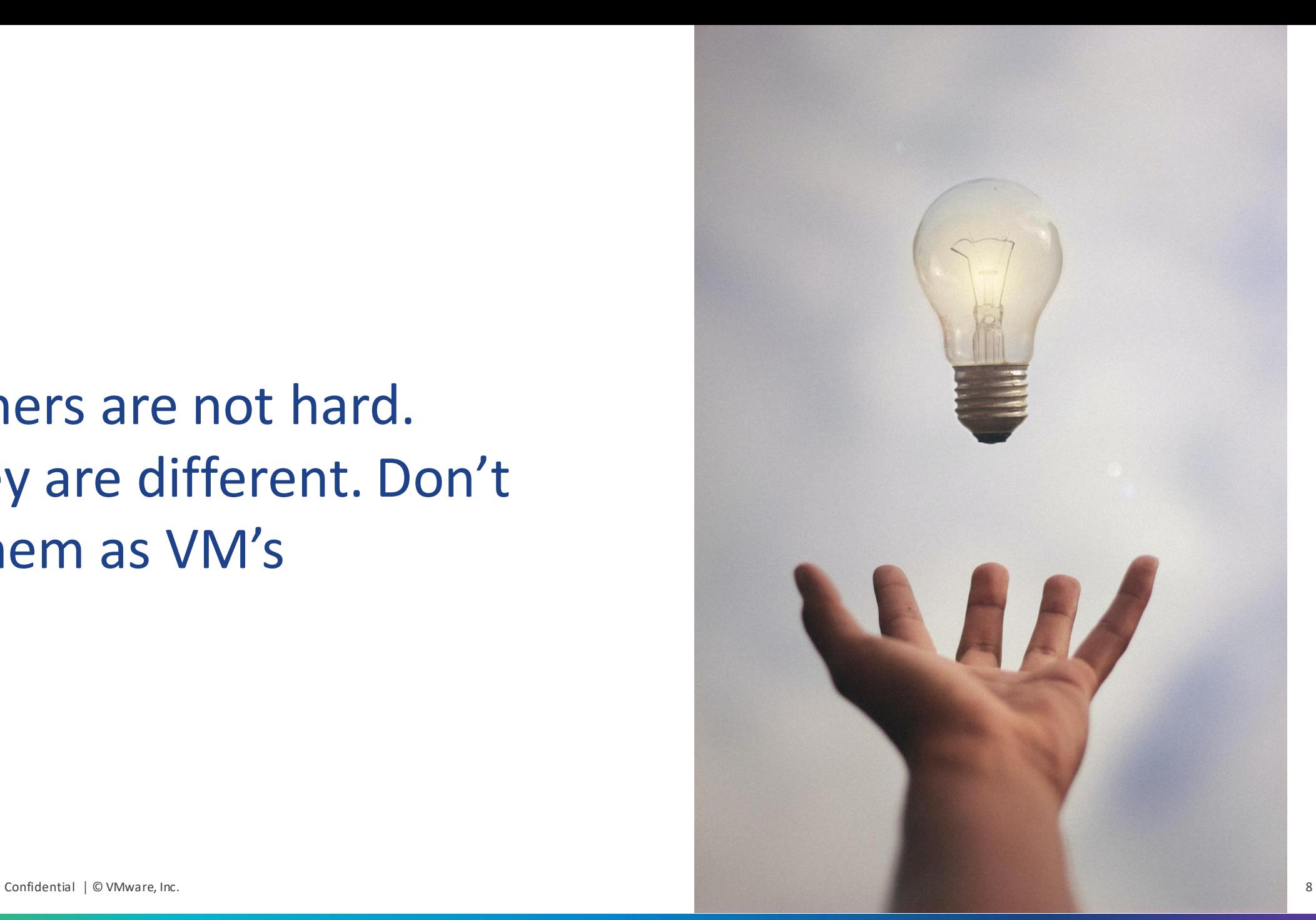

### Docker run –rm –it vmware/powerclicore

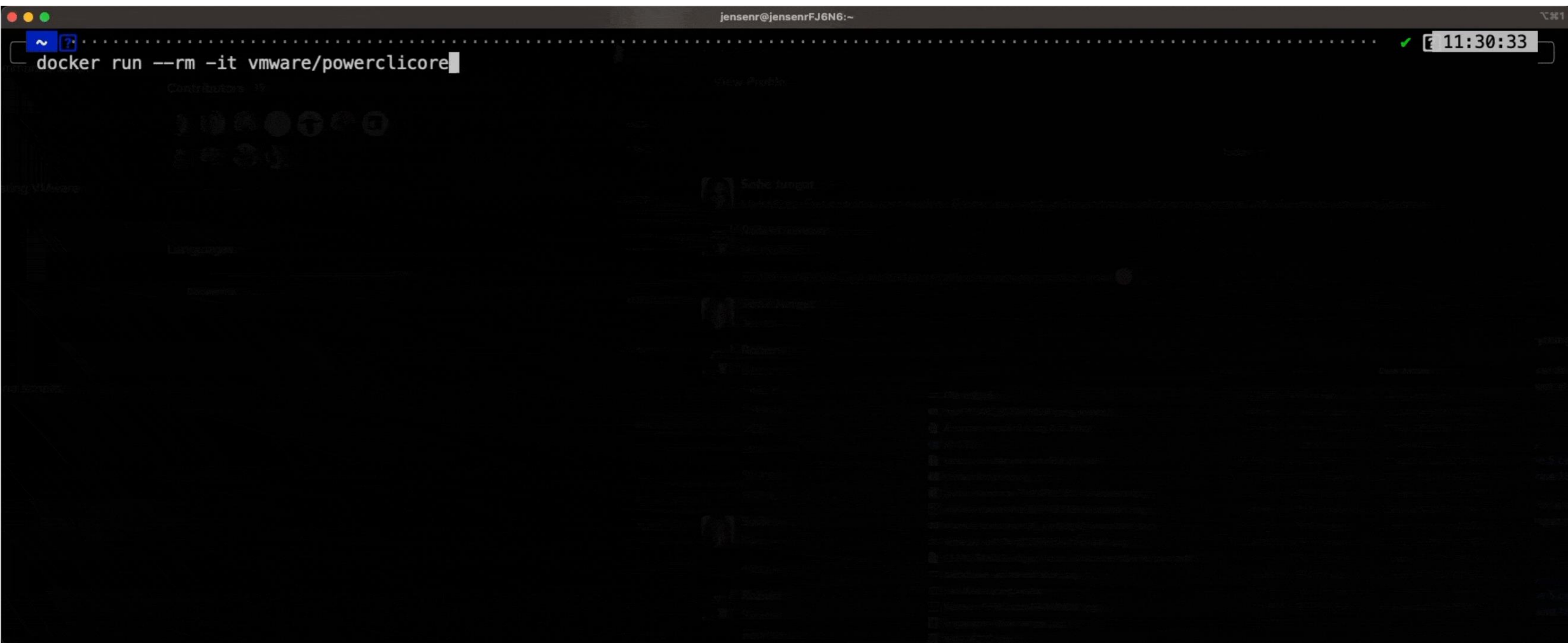

**vm**ware<sup>®</sup> Confidential │ © VMware, Inc. 9 What if you could combine your IDE with Docker ?

# **DEMO** $\mathbf{\Omega}$ docker Visual Studio Code

### Learn Git And share your work.

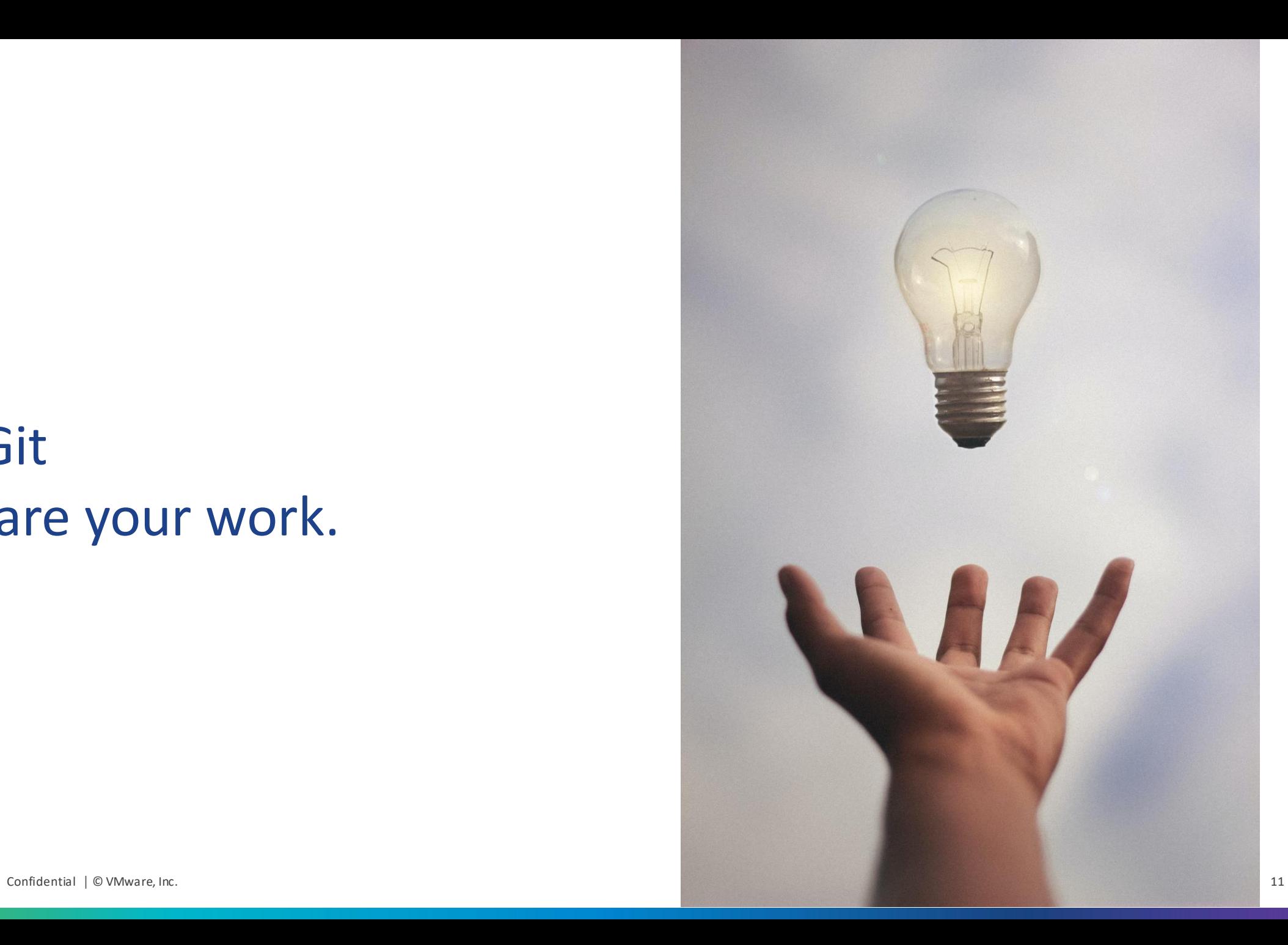

### Homelab

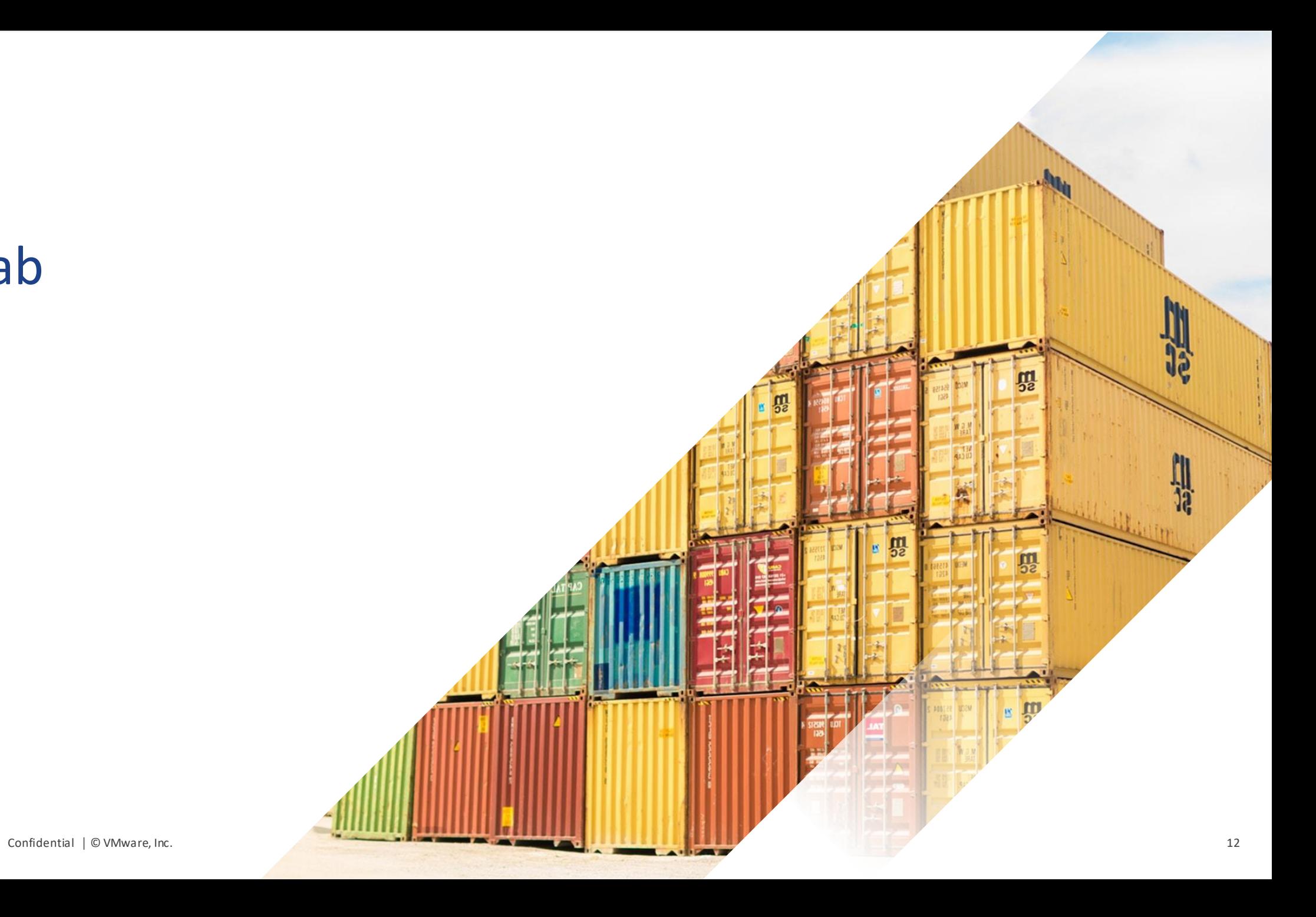

**vm**ware<sup>®</sup>

#### Problem : Need run a lot of different apps, in my homelab

- I don't want to maintain a lot of VM's
- I want to be able to update them easily
- I want to learn more about containers
- I got limited resources.

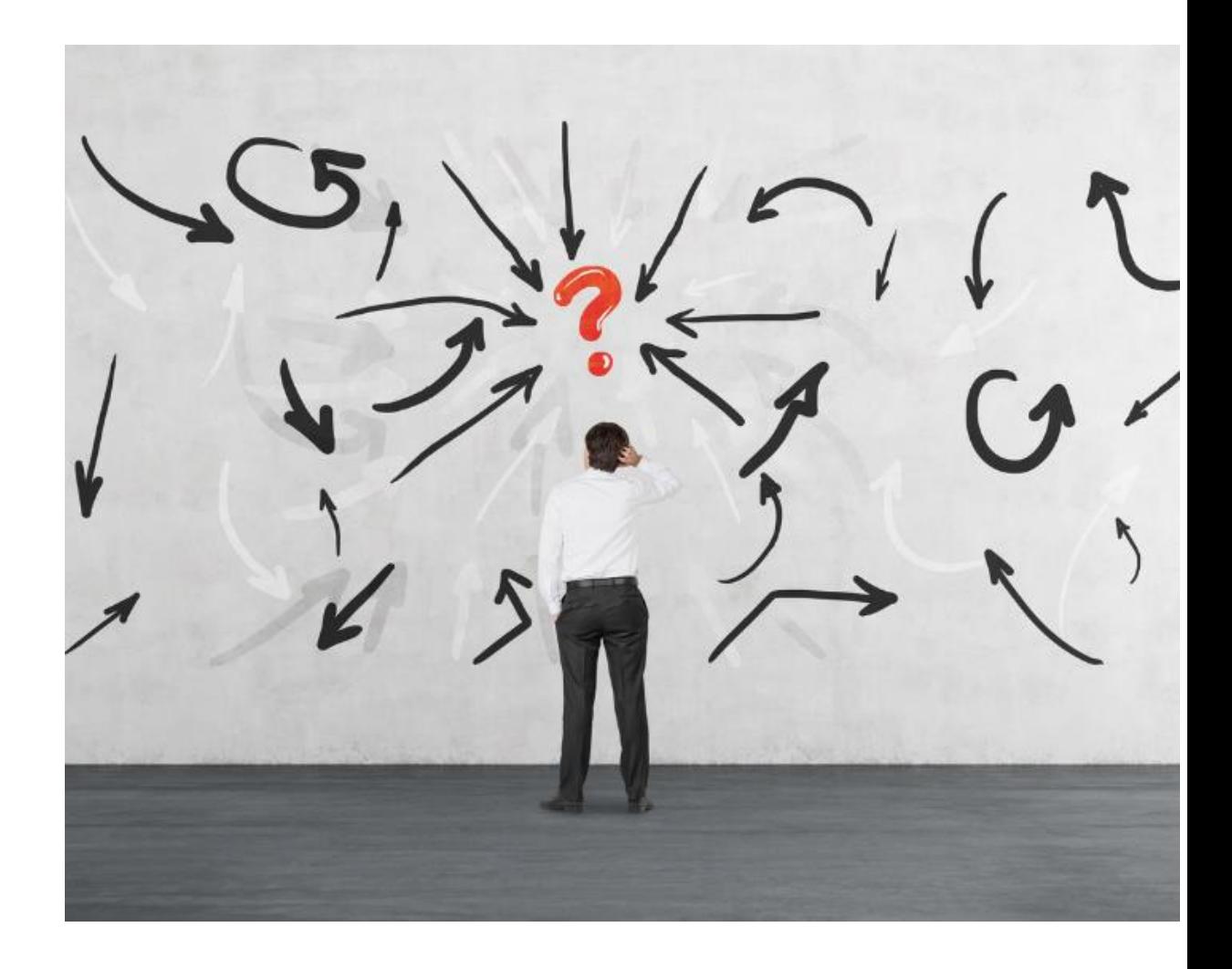

#### Home Assistant (The Demo app)

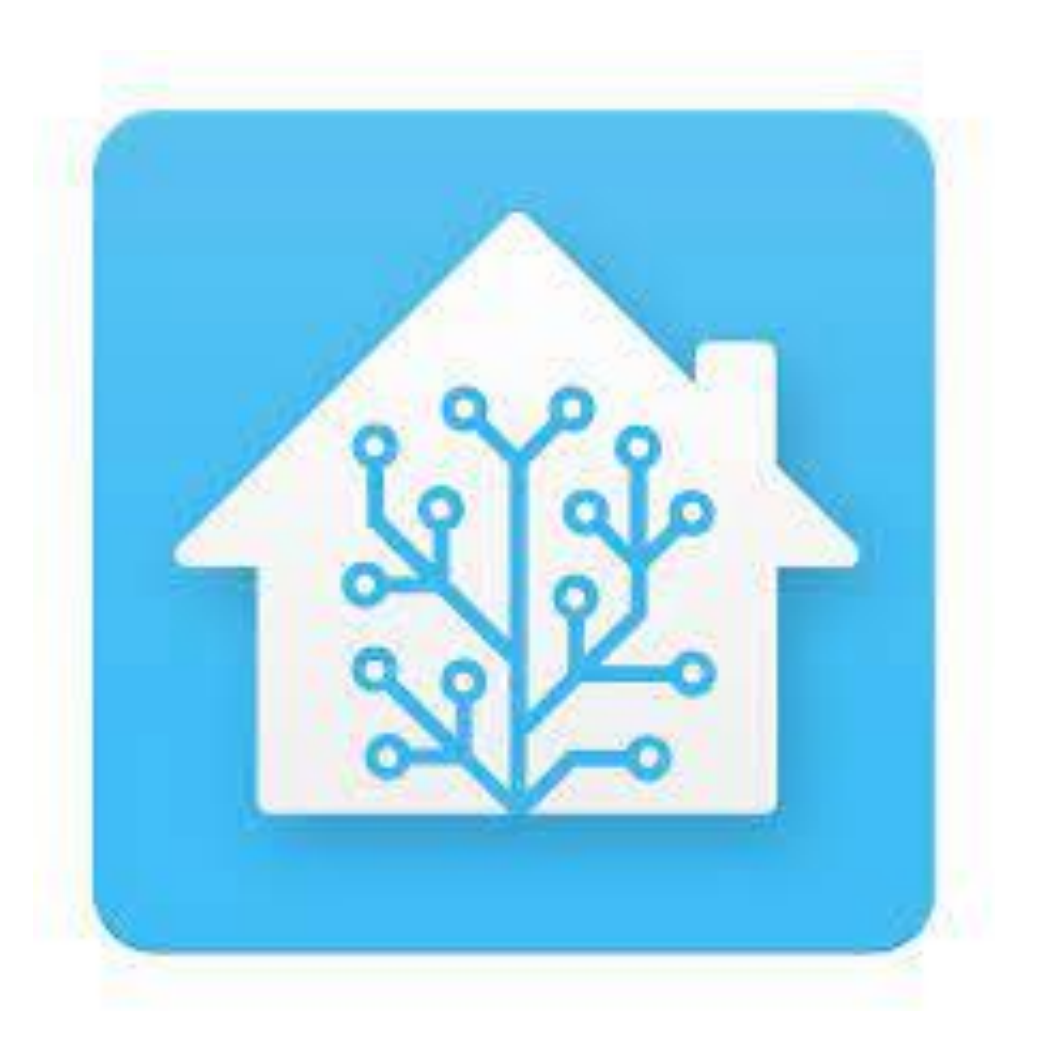

- Home automation software
- Requires network access to devices on Lan
- Might require external access (internet)
- Might require external services (MQTT, DB etc.)
- Might require access to external devices (USB etc.)

Docker Compose is a nice steppingstone, on the way to Kubernetes

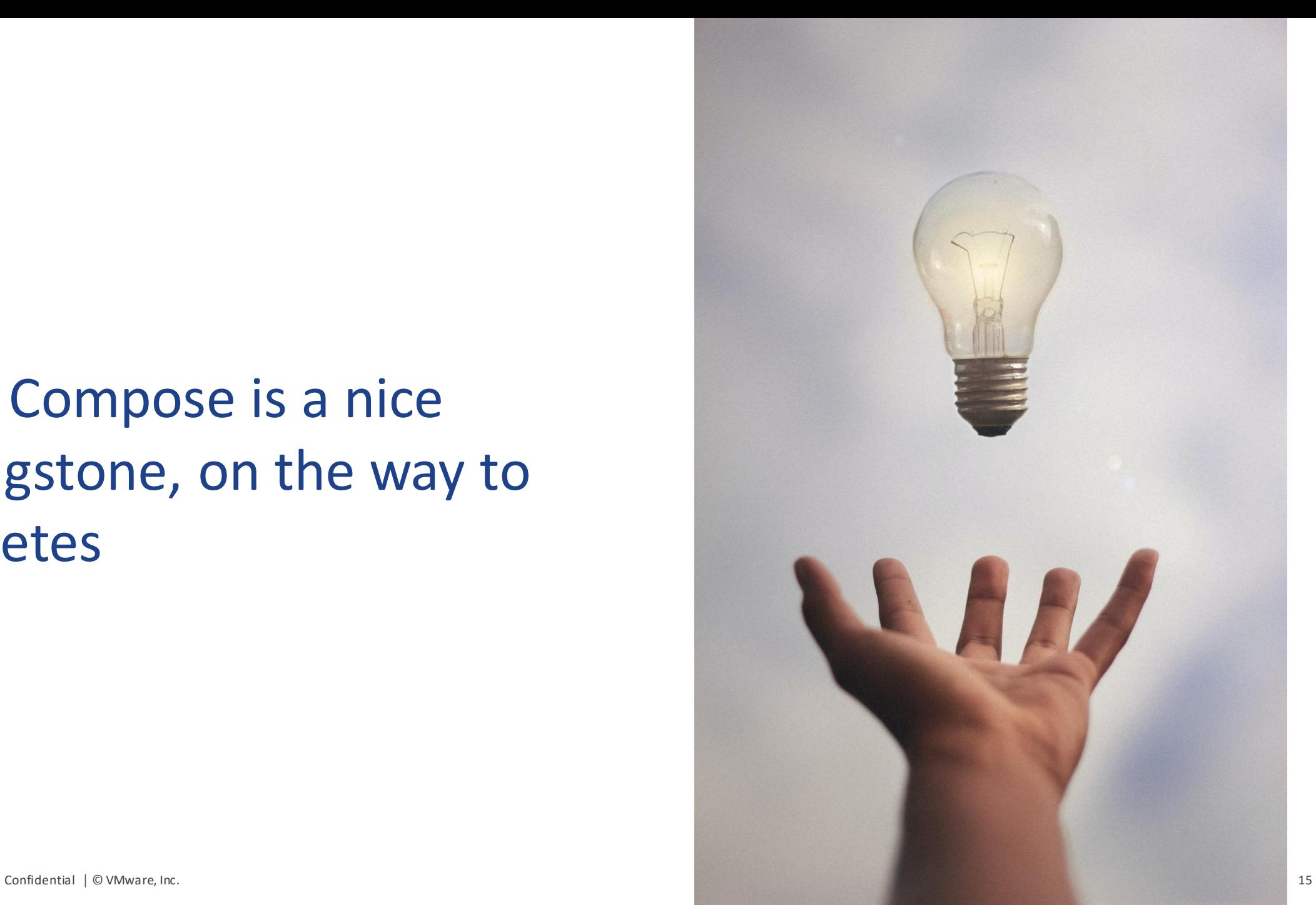

#### HomeAssistant running in a Container

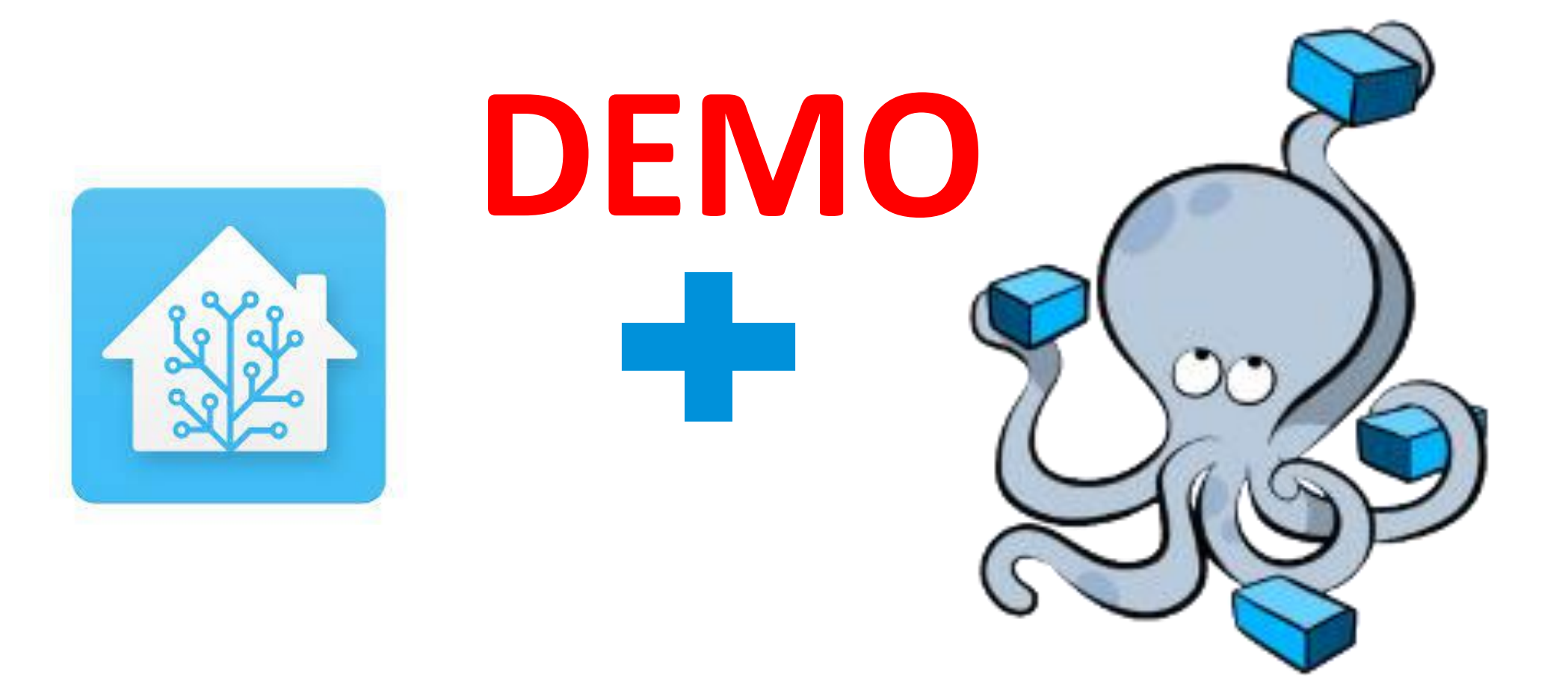

### If you don't know Linux, now is a good time to start learning.

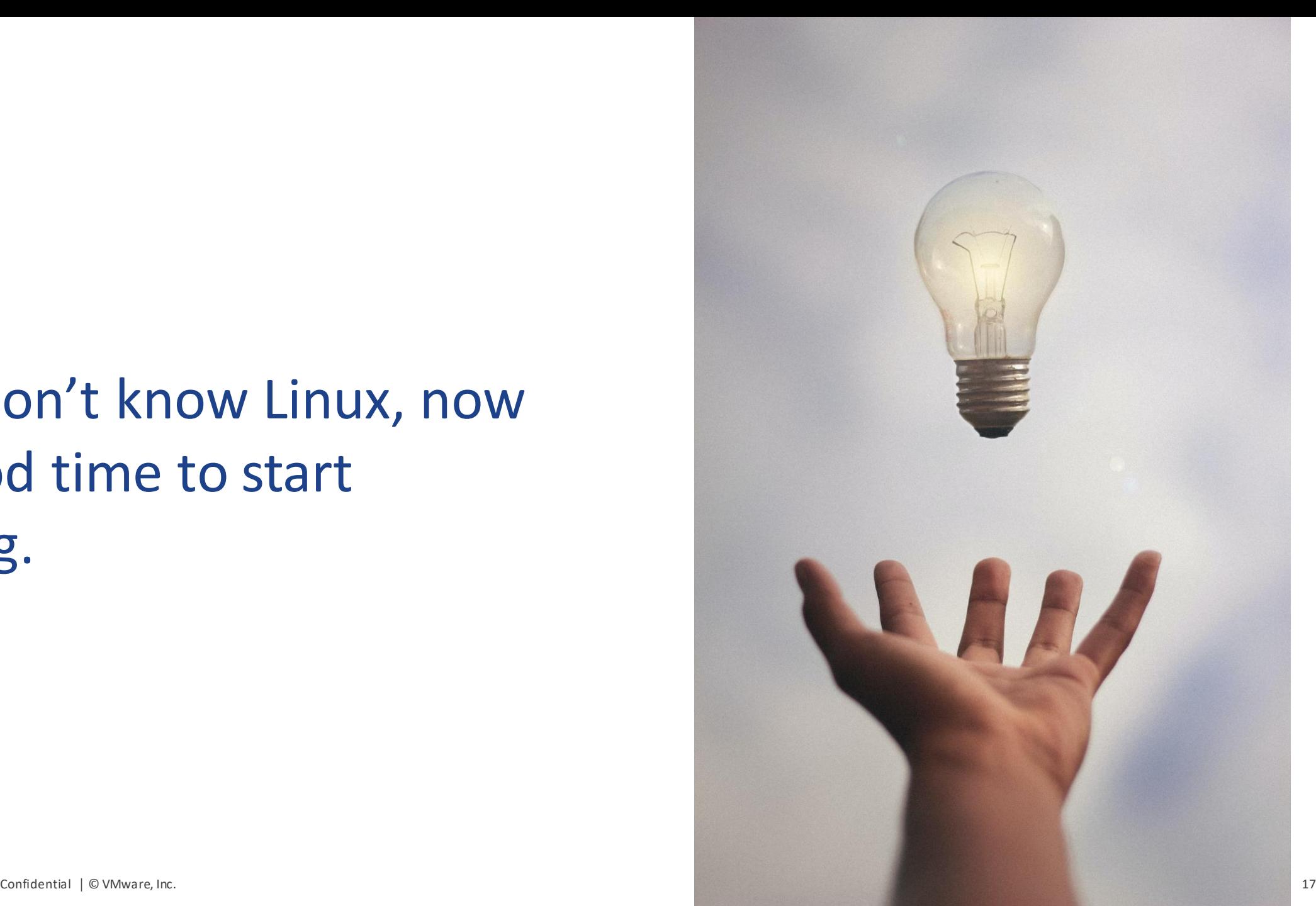

### Work

**vm**ware<sup>®</sup> Confidential │ © VMware, Inc. 18

LAUVE.

### Think different!!!

**vmware**<sup>®</sup>

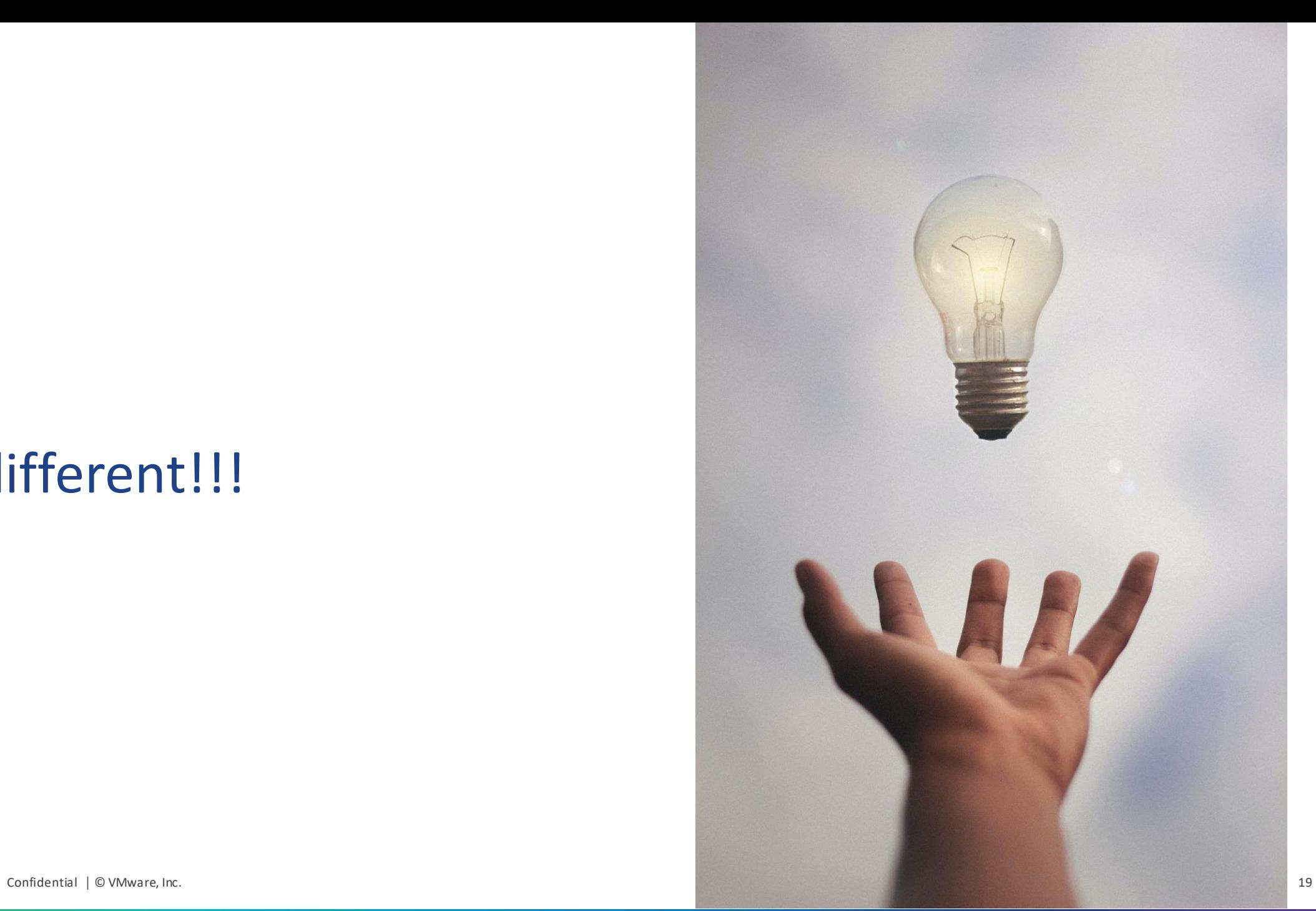

### New platforms requires new way of thinking

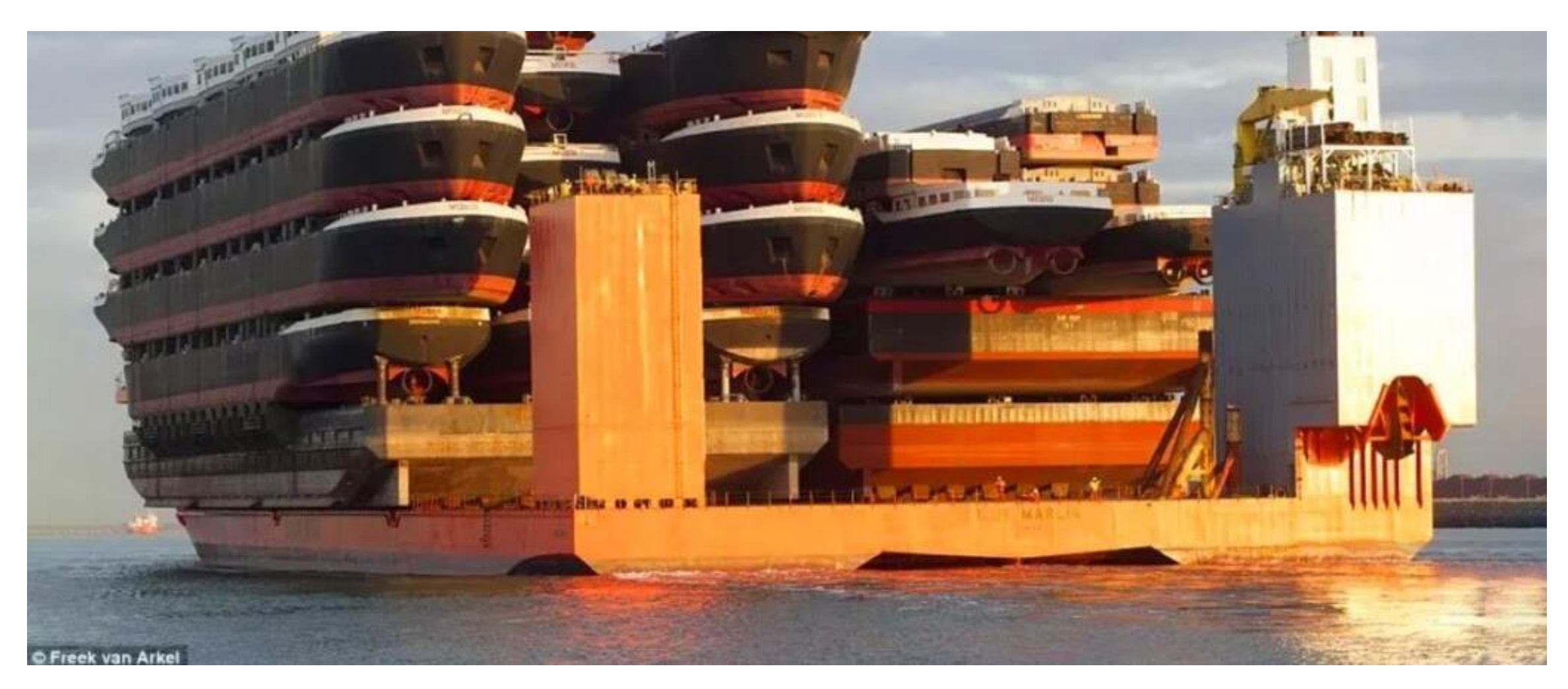

**vmware**<sup>®</sup> Confidential │ © VMware, Inc. 20

#### What is Kubernetes (K8s)

**Kubernetes,** is an open-source platform for managing, automating deployment, scaling, and operating containerized applications across a cluster of worker nodes.

#### **Capabilities:**

- Deploy your applications quickly and predictably
- Scale your applications on the fly
- Seamlessly roll out new features
- Optimize use of your hardware by using only the resources you need

**Role:**

• K8s sits in the Container as a Service (CaaS) or Container orchestration layer

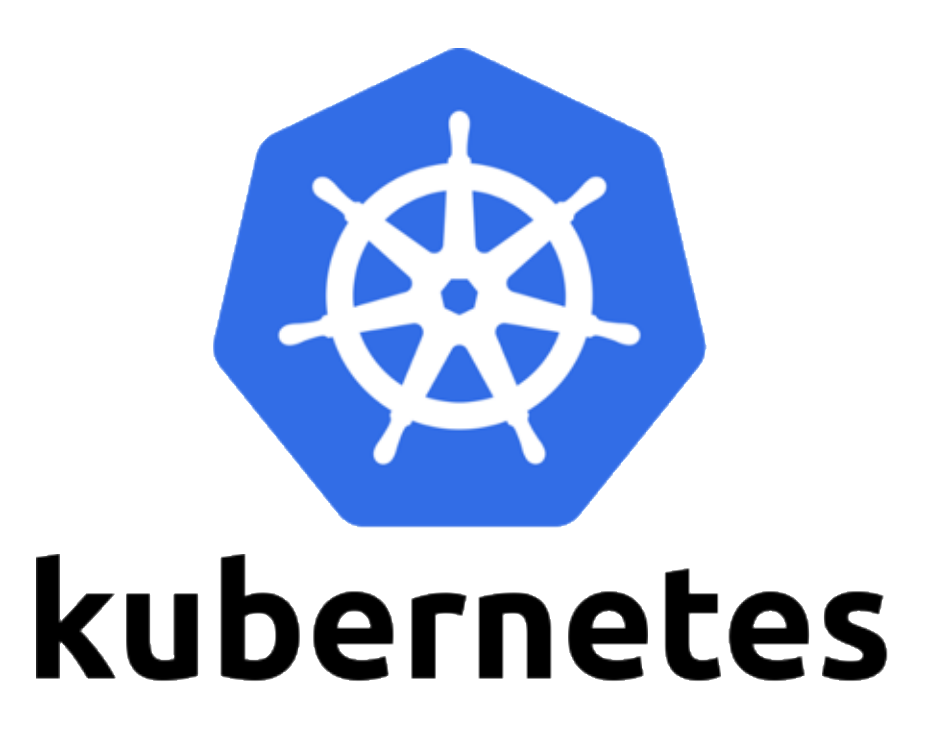

### Kubernetes is not hard. But it can be.

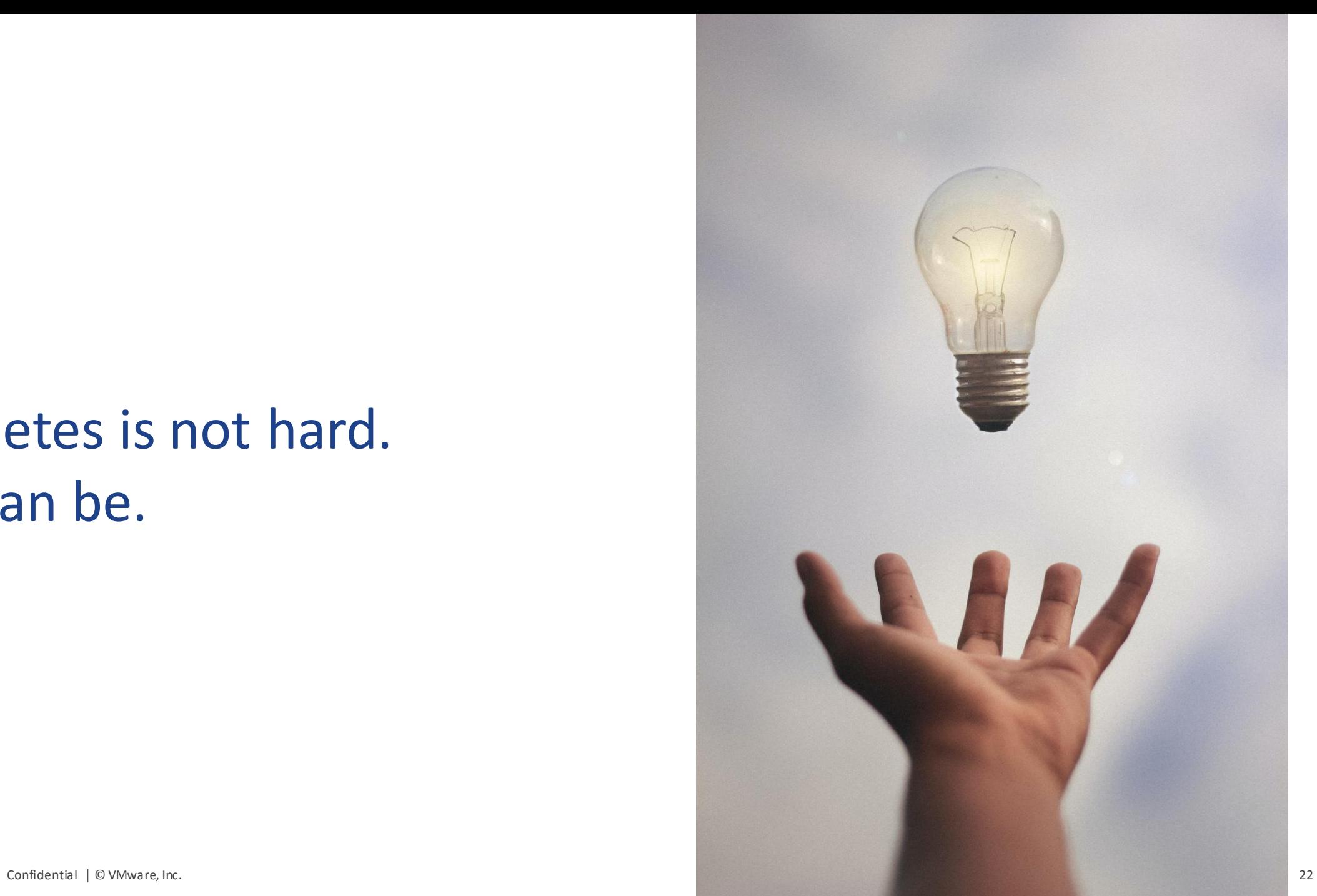

### K8s introduces a lot new concepts

10,000 ft. View

- **Cluster**
- **Cluster**<br>• **Wasterr**
- **Workers (nodes) ESXi (Hosts)**

• **Pods VMs**

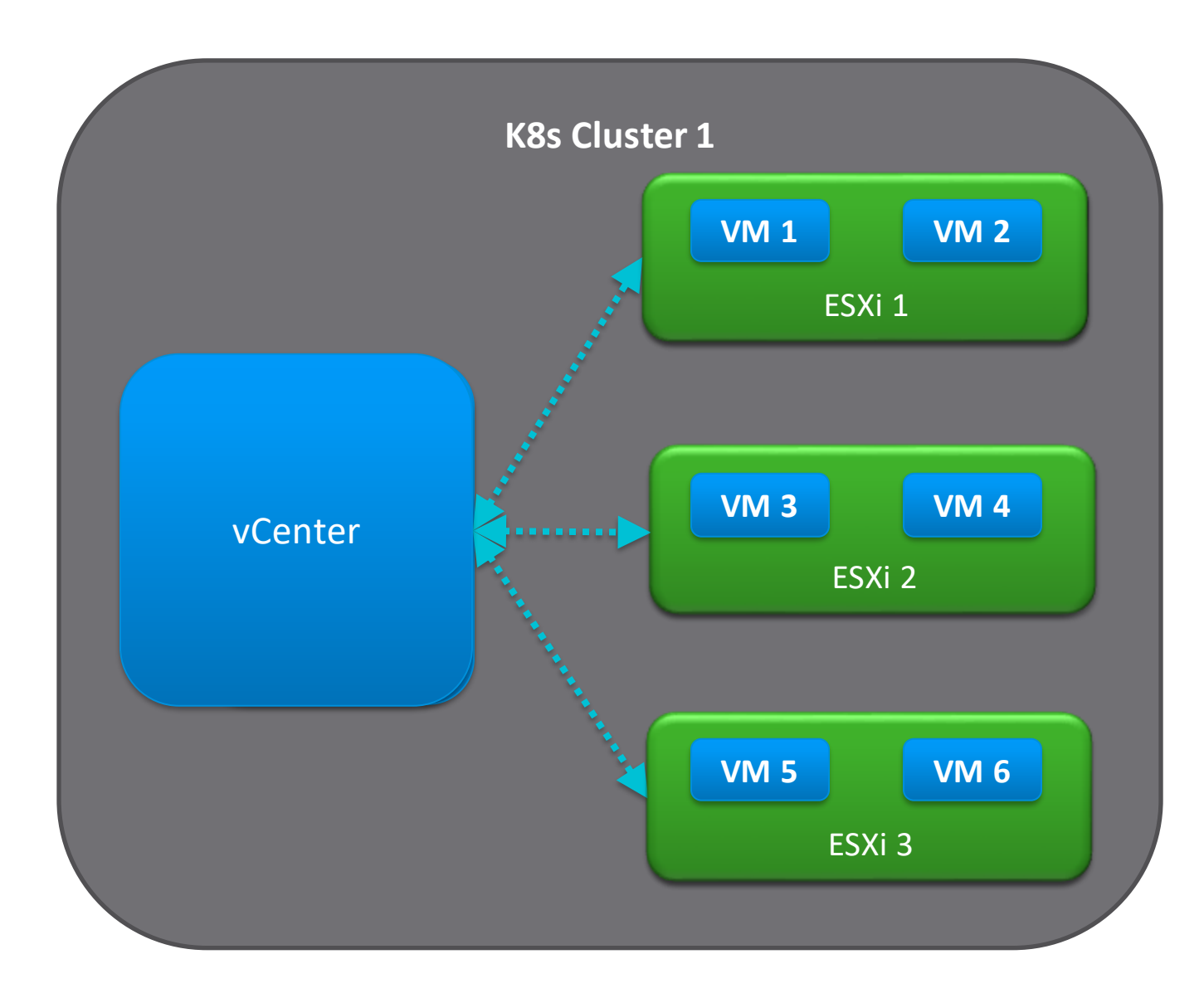

#### HomeAssistant running in a Container

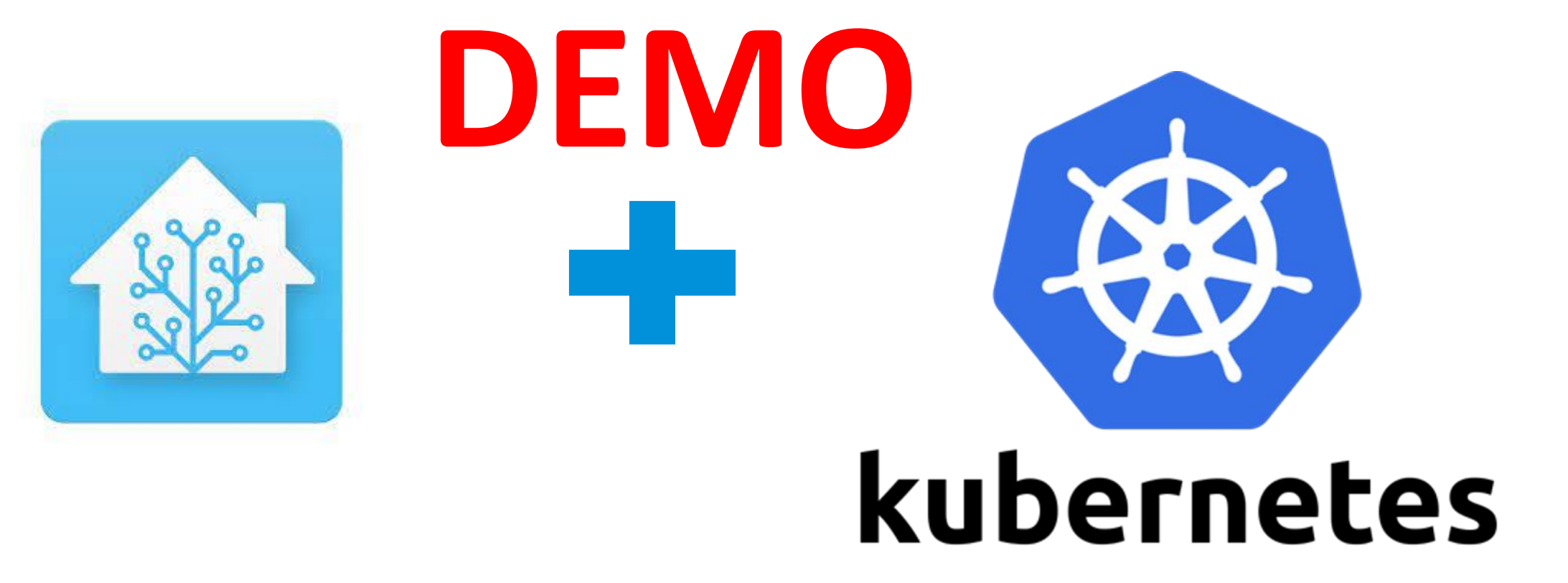

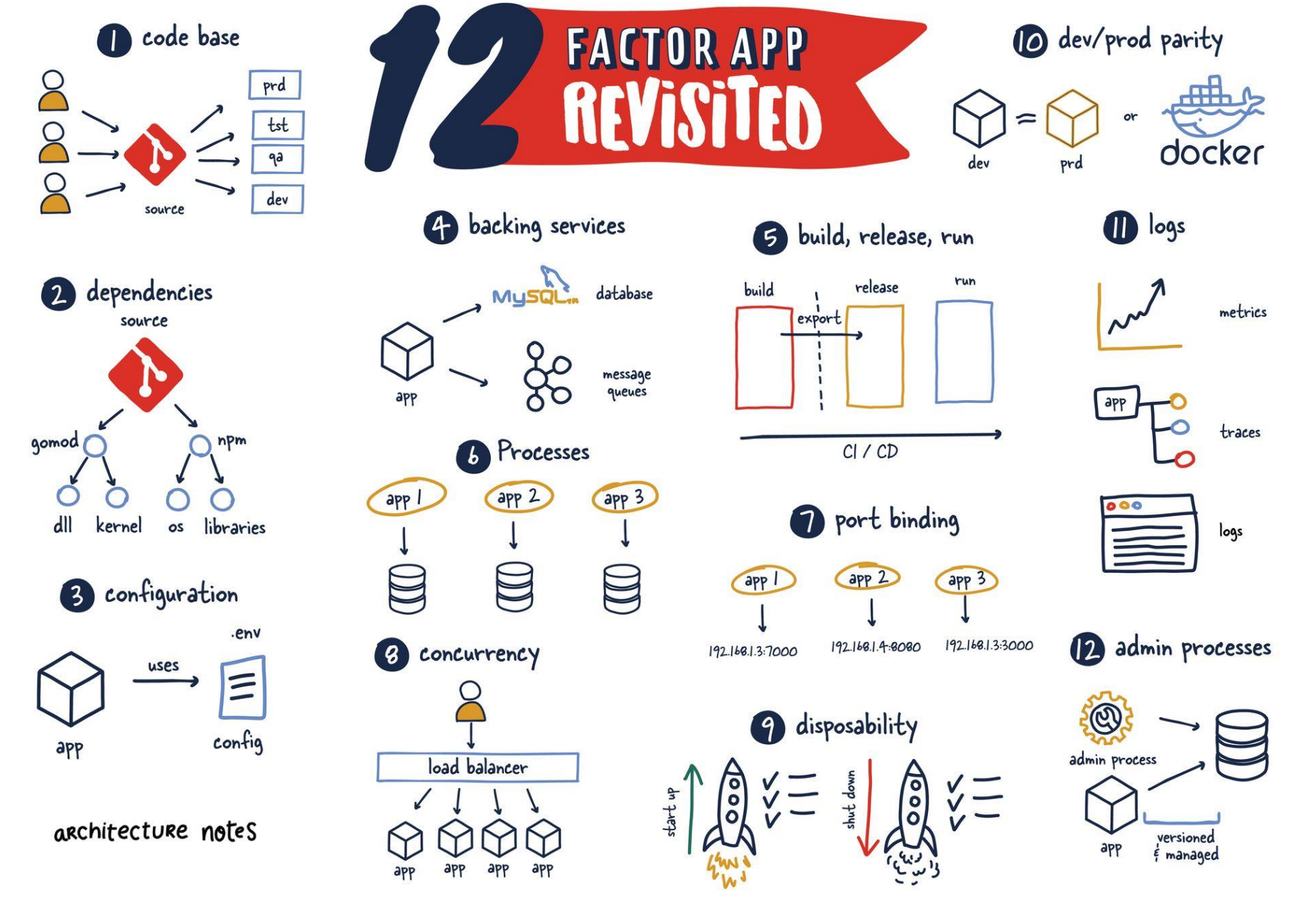

#### **vm**ware<sup>®</sup>

Confidential | © VMware, Inc. Source : <u>[https://architecturenotes.co/12](https://architecturenotes.co/12-factor-app-revisited/)-factor-app-revisited/</u>

### Learn GitOps

**vmware**<sup>®</sup>

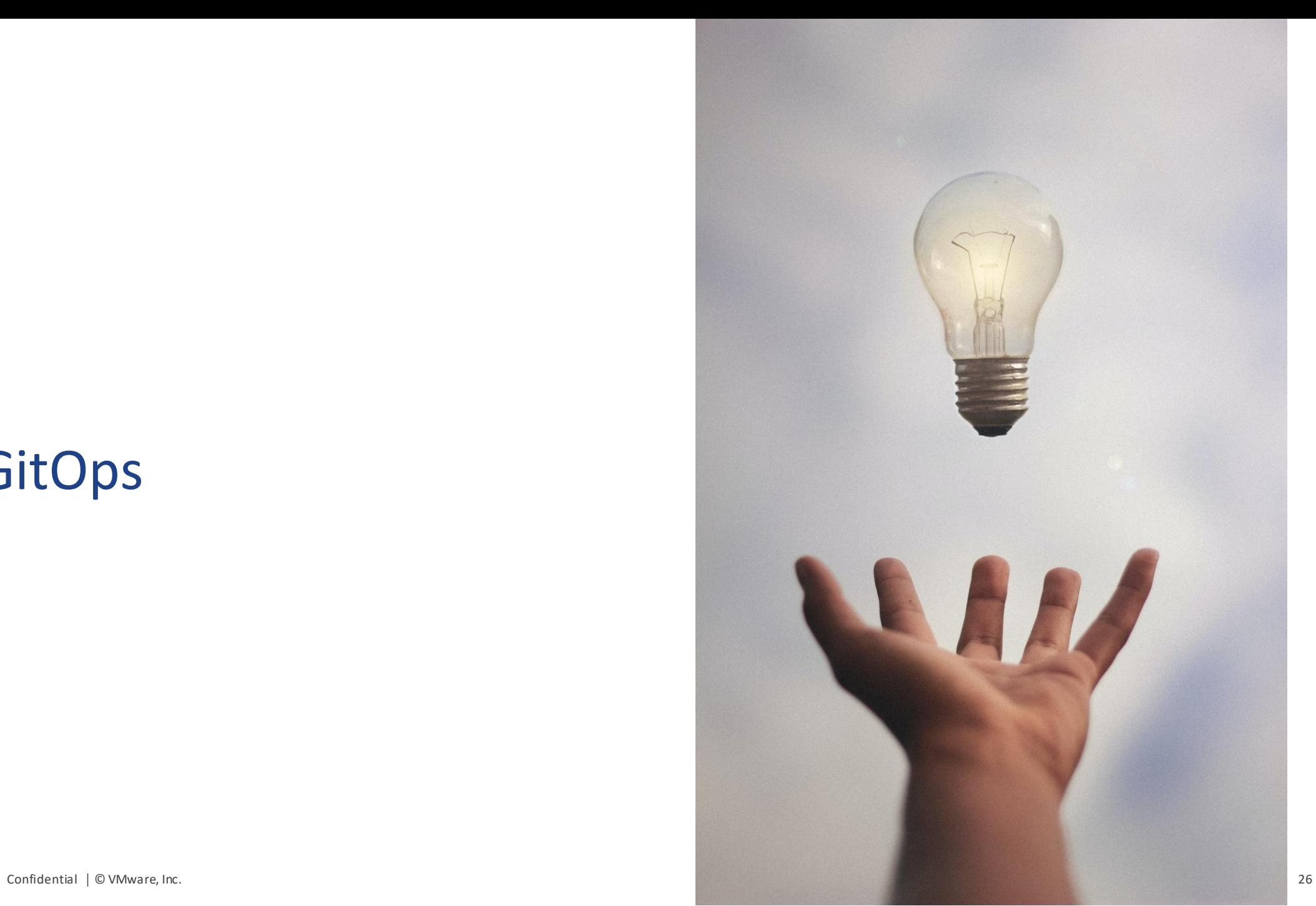

### Questions or just connect

licture

Robert Jensen

@rhjensen / jensenr@vmware.com

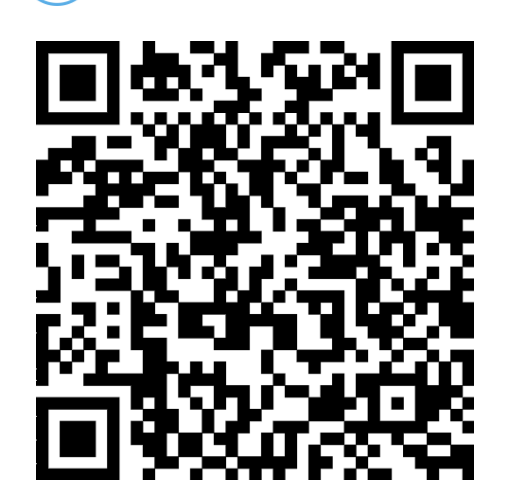

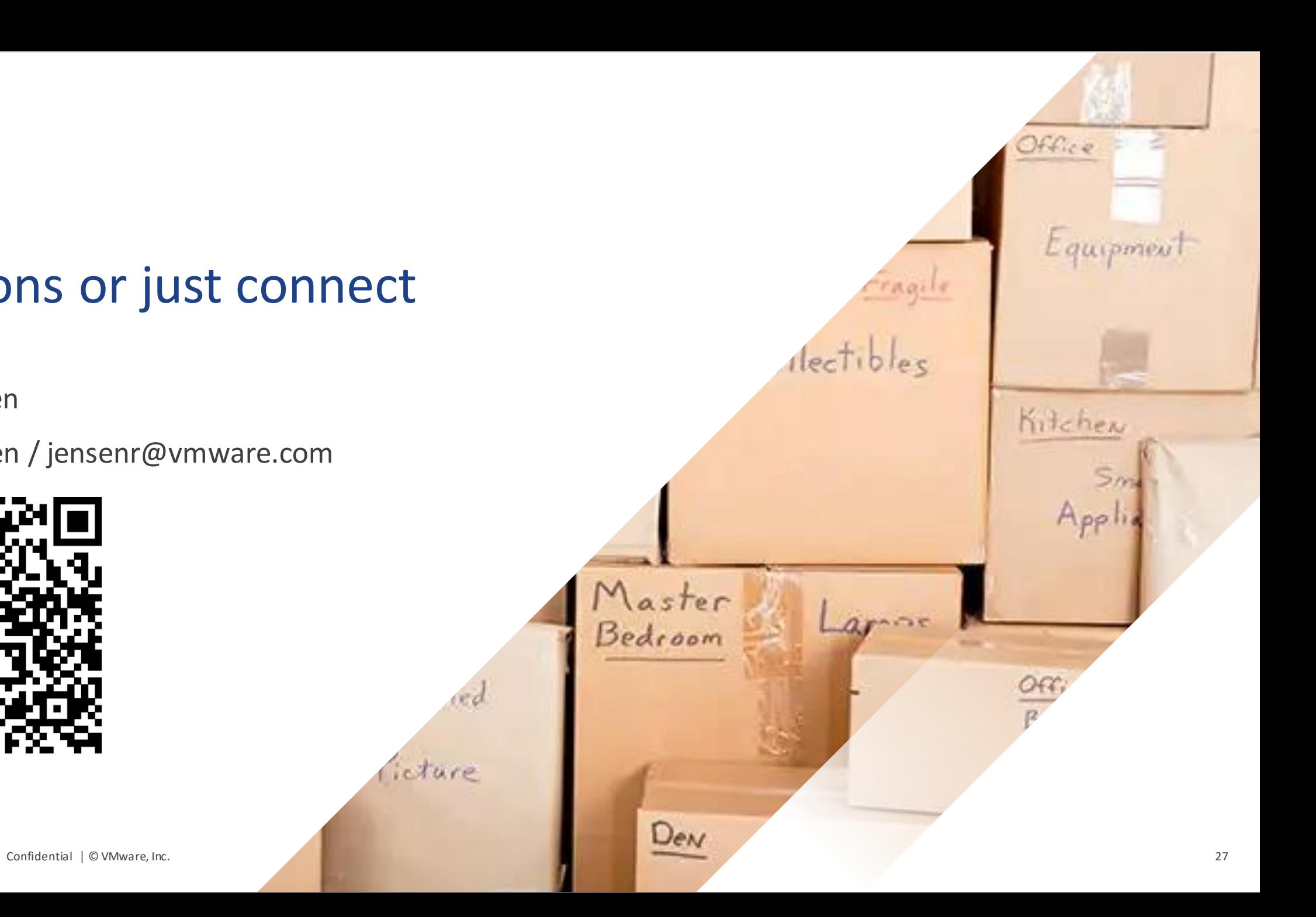

#### Links

[https://webinars.tanzu.dk](https://webinars.tanzu.dk/)

[https://kube.academy](https://kube.academy/)

[https://tanzu.academy](https://tanzu.academy/)

[https://community.cncf.io](https://community.cncf.io/)

[https://kcddenmark.dk](https://kcddenmark.dk/)